## *Multiple regression model*

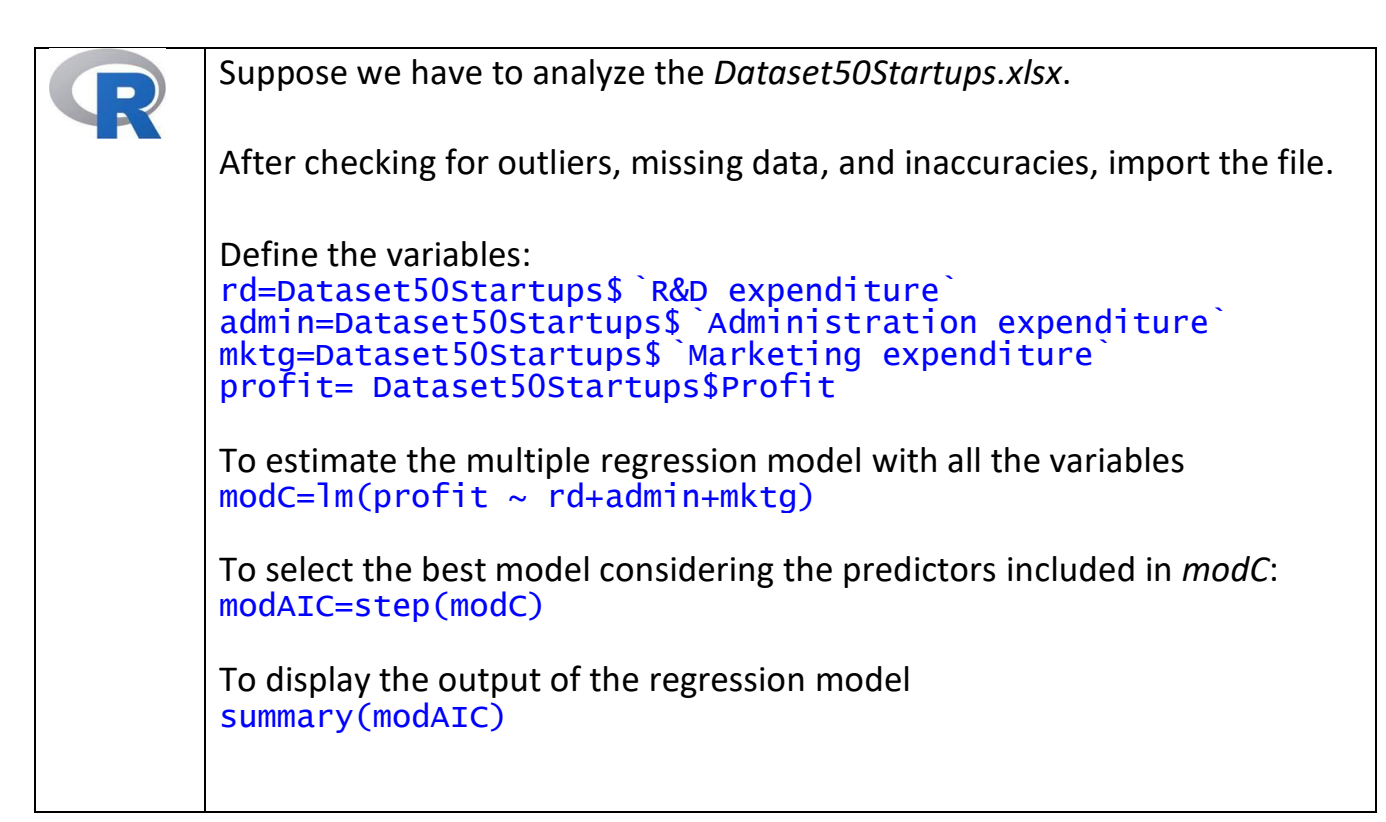